## MSKV-Einzelmeisterschaft 2019 - Serienübersicht Senioren

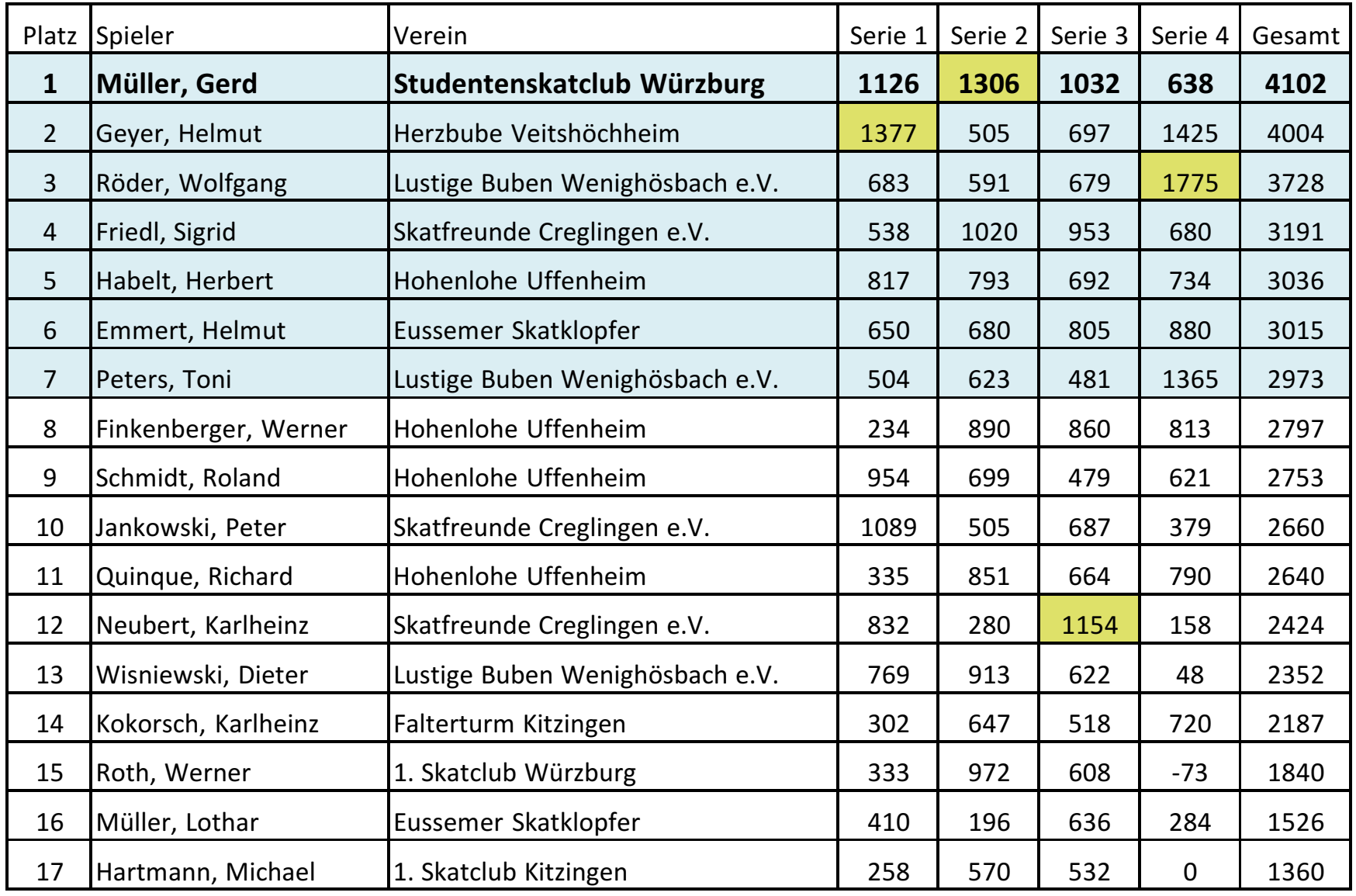

Würzburg/Billingshausen, 28.01.2019

Thomas Reinhardt, Präsident